## ФЕДЕРАЛЬНОЕ АГЕНТСТВО ПО ОБРАЗОВАНИЮ Государственное образовательное учреждение Высшего профессионального образования МОСКОВСКИЙ ГОСУДАРСТВЕННЫЙ ТЕХНИЧЕСКИЙ УНИВЕРСИТЕТ «МАМИ»

Кафедра: «Машины и технологии литейного производства»

Маляров А.И. Минаев А.А. Миронов А.С.

# **ЭЛЕКТРИЧЕСКИЙ РАСЧЁТ ИНДУКЦИОННЫХ ТИГЕЛЬНЫХ ПЕЧЕЙ**

 Методические указания к расчётно-графической работе по курсу «Печи в литейном производстве» для студентов, обучающихся по специальностям 150204 - «Машины и технология литейного производства» и 261001 – «Технология художественной обработки материалов», а также по направлениям подготовки бакалавра 150400 – «Технологические машины и оборудование» и магистра 150400– «Технологические машины и оборудование». Специализация – «Машины и технология литейного производства».

> Одобрено методическими комиссиями по специальностям 150204 – «Машины и технология литейного производства» и 261001 – «Технология художественной обработки материалов», и направлению подготовки 150400 – «Технологические машины и оборудование».

> > МОСКВА - 2010

## УДК 621.745.

*Разработано в соответствии с Государственным образовательным стандартом ВПО 2000г. для специальностей 150204 - «Машины и технология литейного производства» и 261001 – «Технология художественной обработки материалов», а также направлений подготовки бакалавра 150400 – «Технологические машины и оборудование» и магистра 150400– «Технологические машины и оборудование». Специализация – «Машины и технология литейного производства».* 

- главный энергетик Московского государственного технического университета «МАМИ» кандидат технических наук, доцент Макаров В.С

- доцент кафедры «Электрооборудование автомобилей» Хортов В.П.

 Работа подготовлена на кафедре «Машины и технология литейного производства»

Электрический расчёт индукционных тигельных печей: Методические указания к расчётно-графической работе по курсу «Печи в литейном производстве» для студентов направления подготовки дипломированных специалистов по специальности 50200.65 «Машиностроительные технологии и оборудование», и специальности 150204.65 «Машины и технология литейного производства» / А.И. Маляров, А.А. Минаев, А.С. Миронов - М.: МГТУ «МАМИ», 2009.

В методических указаниях изложена методика и примеры электрического расчёта индукционных тигельных печей. В электронной версии методических указаний приведены программы расчётов, выполненные в таблицах Excel.

Цель расчётно-графической работы – дать возможность студентам количественно оценить влияние конструктивных и технологических факторов на КПД индукционно-тигельных печей и на этой основе принимать оптимальные конструктивные параметры проектируемых или модернизируемых печей.

УДК 621.745

 ©А.И. Маляров, А.А. Минаев А.С. Миронов, ©МГТУ «МАМИ», 2010

#### **ВВЕДЕНИЕ**

Плавильные отделения литейных цехов и частности, индукционные плавильные печи являются наиболее мощными электроэнергии  $\bf{B}$ машиностроении. Постоянно увеличивающаяся лоля стоимости энергоносителей в себестоимости отливок требует повысить уровень подготовки технологов и конструкторов, занятых в литейном производстве в области теории и практики индукционного нагрева.

# 1. ЭЛЕКТРИЧЕСКИЙ РАСЧЁТ ИНДУКЦИОННЫХ ТИГЕЛЬНЫХ ПЕЧЕЙ.

#### 1.1 Методика расчёта

За основу взята методика, изложенная в работе [1]. При этом используются обозначения величин используемые в этой работе.

#### 1.1.1 Исходные данные для проектирования включают в себя:

А. Данные расплавляемого металла или сплава

1. Наименование, марка, состав.

2. Теплосодержание сплава при температуре разливки С<sub>і</sub>, кДж/кг;

3. Удельное сопротивление при температуре 20° С -  $\rho_{20}$  и

температуре разливки - Оразл., Ом-м.

Для ферромагнитных металлов, кроме того, желательно иметь значение  $p<sub>K</sub>$  при температуре потери магнитных свойств — в точке Кюри.

4. Форма и средний размер кусков –  $d_{\text{m.M.}}$ 

5. Плотность сплава при температуре разливки –  $\Omega$  пл.ж., кг/м<sup>3</sup>.

Б. Производительность и емкость печи

1. Полезная емкость тигля  $G_{\tau}$ , кг. Эта величина определятся

технологическими соображениями, например металлоёмкостью формы.

3. Продолжительность плавки –  $t_{nn}$ , час. Эта величина не включает в себя продолжительность загрузки шихты и раздачи металла.

### **1.1.2 Определение геометрических размеров тигля и индуктора**

По полезной ёмкости тигля определяют его полезный объем –  $\mathsf{V}_{\text{\tiny T}}$ , м<sup>3</sup>

$$
V_T = \frac{G_T}{\rho_{n\pi,\mathfrak{M}}} \tag{1}
$$

Для расплавленной стали  $\rho$  *пл.*  $\kappa = 7.2 * 10^3$ , кг/м<sup>3</sup>.

Для выбора формы тигля необходимо задаться отношением  $d_0/h = A$ , где: *d0* – средний внутренний диаметр тигля, м;

 $h$  – высота металла в тигле, м (рис.1).

 Величина этого отношения у современных тигельных печей колеблется в широких пределах, но в среднем для большого количества печей *А*= 0,8, независимо от выплавляемого металла или сплава, емкости и типа печи (вакуумной или открытой).

Полезный объем тигля, если считать его цилиндром диаметром  $d_0$  и высотой *h*, равен:

$$
V_T = \frac{\pi \cdot d_0^2}{4} \cdot h_{,M^3}
$$
 (2)

$$
d_0 = \sqrt[3]{\frac{4AV_T}{\pi}}, \dots \tag{3}
$$

Поэтому:

Внутренний диаметр индуктора – *D<sup>в</sup>* определяют по формуле:

$$
D_B = d_0 + 2(\Delta_{CT.} + \Delta_{OB.}) \text{, rge:}
$$
 (4)

 $\Delta_{CT}$  – толщина стенки тигля.

Для печей ёмкостью менее 1000кг она определяемая по формуле:

$$
\Delta_{CI} = 0.0079 \cdot ln G_m + 0.0132; \text{ m}
$$
 (5)

Для печей ёмкостью 1000кг и более:

$$
\Delta_{CT.} = 0.06 + 10^{\circ} - 5^{\ast}G_T \tag{5a}
$$

*ΔОБ* - толщина слоя обмазки индуктора обычно равная 0,007м. .

Высота индуктора обычно превышает высоту металла в тигле:

$$
h_u = 1, 2 \cdot h \tag{6}
$$

# 3.1.3 Определение требуемой активной мощности, выделяющейся в садке печи

Эта мощность -  $\boldsymbol{P}_{a.c}$  расходуется на нагрев и плавление шихты, а

также на тепловые потери и вычисляется по формуле:

$$
P_{ac} = \frac{G_T \cdot C_i}{t_{nn} \cdot 3600 \cdot \eta_{\text{mepm}}} \cdot \text{RBT},\tag{7}
$$

где:  $\eta_{\text{mepm}}$  – термический КПД печи, величина которого составляет 0,75-0,85.

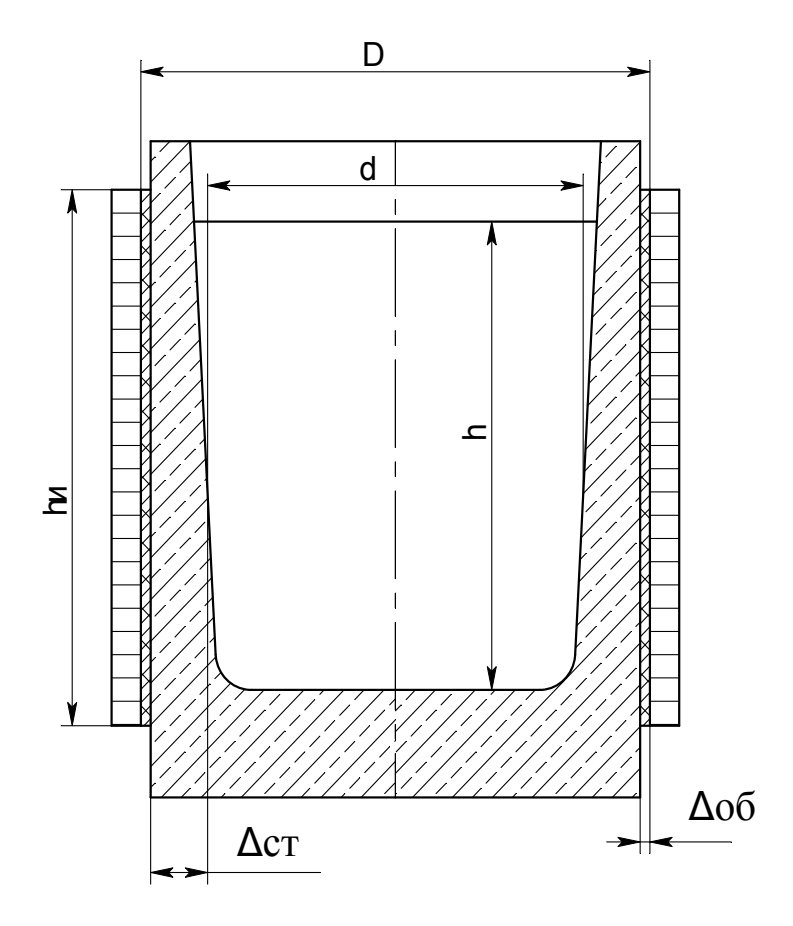

Рис.1 Обозначение размеров системы тигель - индуктор

#### 1.1.4 Выбор частоты тока в индукторе

Частоту тока в индукторе следует выбирать для периода нагрева кусковой шихты потерявшей магнитные свойства по формуле:

$$
f_{\text{num.}} \ge 4,54 \cdot 10^6 \frac{\rho_{\text{pasa.}}}{d_{\text{uu}}^2} \, \text{Fm} \tag{8}
$$

#### 1.1.5 Вычисление необходимого настила тока в индукторе

Уравнения, связывающие настил тока в индукторе с активной мощностью в садке и индукторе конечной длины, аналогичны уравнениям, полученным для системы индуктор - садка бесконечно длинным (9,10).

$$
P_{a.c} = 6,20 \cdot 10^{-6} (I_{\text{ound}} \cdot w_{1,0})^2 \cdot d \cdot h \cdot \sqrt{\rho_c \mu f} \cdot F_{\text{ou}} \cdot k_s^2 \,_{KBT} \quad (9)
$$

В это уравнение добавлены ранее высчитанная глубина металла в тигле – h а также функции  $F_{ou}$  и  $k_s$ , учитывающие действие торцевых эффектов системы индуктор садка проектируемой печи. Значения этих функций определяются по формулам и графикам, которые будут приведены далее.

Из формулы (9) следует, что настил тока в индукторе для получения требуемой активной мощности в садке (см. 1.1.3) проектируемой печи равен:

$$
\left(I_{\text{ouhd}} \cdot W_{1,0}\right) = \frac{10^3}{k_s} \cdot \sqrt{\frac{P_{a.c}}{6, 20 \cdot d \cdot h \cdot \sqrt{\rho_c \cdot \mu \cdot f} \cdot F_{\text{ou}}}} \,, \text{As/m} \tag{10}
$$

### 1.1.6 Вычисление активной мощности системы индуктор - садка

Эта мощность является суммой активных мощностей в садке и в индукторе:

$$
P_a = P_{ac} + P_{au} \tag{11}
$$

Вычисление активной мощности в индукторе проводят по формуле:

$$
P_{a.u} = 6,20 \cdot 10^{-6} (I_{ound.} \cdot w_{1,0})^2 \cdot D \cdot h_u \cdot \sqrt{\rho_u f} \cdot \frac{F_{a.u.n}}{k_{s.u.}} \, \text{RBT (12)}
$$

Способ вычисления коэффициентов  $F_{\epsilon, u,n}$  и  $k_{3,u}$  будет представлен ниже.

### 1.17 Выбор марки преобразователя частоты

Частота тока преобразователя выбирается по каталогам с учётом п. 1.1.4.

Мощность преобразователя частоты должна быть больше чем суммарная активная мощность в садке и в индукторе на 10...15% с учётом потерь в конденсаторах и токоподводе.

#### 1.1.8 Вычисление реактивной мощности в системе индуктор - садка

Эта величина необходима для расчёта количества компенсирующих коротком колебательном контуре установки. конденсаторов  $\overline{B}$ Она складывается из реактивной мощности в садке –  $P_{cq}$ , в индукторе -  $P_{uq}$  и в зазоре между ними -  $P_{3q}$ .

$$
P_q = P_{cq} + P_{uq} + P_{sq} \text{ KBAp (13)}
$$
  

$$
P_{cq} = 6,20 \cdot 10^{-6} \cdot (Iw_{1,0})^2 \cdot d \cdot h \sqrt{\rho_c \cdot \mu \cdot f} \cdot G_{oq} \cdot k_s^2 \text{ KBAp (14)}
$$

$$
P_{uq} = 6,20 \cdot 10^{-6} \cdot (I w_{1,0})^2 \cdot D \cdot h_u \sqrt{\rho_u \cdot f} \cdot \frac{G_{e,u,n}}{k_{3,u}} , \text{ kBAp (15)}
$$
  

$$
P_{sq} = 6,20 \cdot 10^{-6} \cdot (I w_{1,0})^2 \cdot f \cdot d^2 \cdot h \cdot \left[ \left(\frac{D}{d}\right)^2 - 1 \right] , \text{ kBAp (16)}
$$

По номинальному напряжению преобразователя частоты выбирают марку конденсаторов. Ёмкость батареи конденсаторов определяют по формуле:

$$
C = \frac{Pq^{*10} \circ 9}{2^{*3} \cdot 14^{*} f^{*} U_{K}^{2}} \tag{17}
$$

Способы определения функций  $G_{ou}$  и  $G_{s.u.n}$  будут изложены ниже.

## 1.1.9 Вычисление значений функций и коэффициентов

Коэффициент  $k_s$ , необходимый для вычисления настила тока в индукторе, следует определять по формуле:

$$
k_{s} = \frac{\pi^{2}}{2} \cdot \left(\frac{d^{1}}{h}\right) \cdot \frac{\left(\frac{n_{u}}{h} \cdot M_{o}\right)}{L_{o}}
$$
\n(18)

Здесь  $d^I = d - \Delta$ <sub>э</sub> — средний диаметр «катушки», эквивалентный садке.

Выражение  $(\frac{h_u}{h} \cdot M_o)$  можно найти по графику (рис.2). Значение функции  $L<sub>o</sub>$  определяют по графику (рис.3).

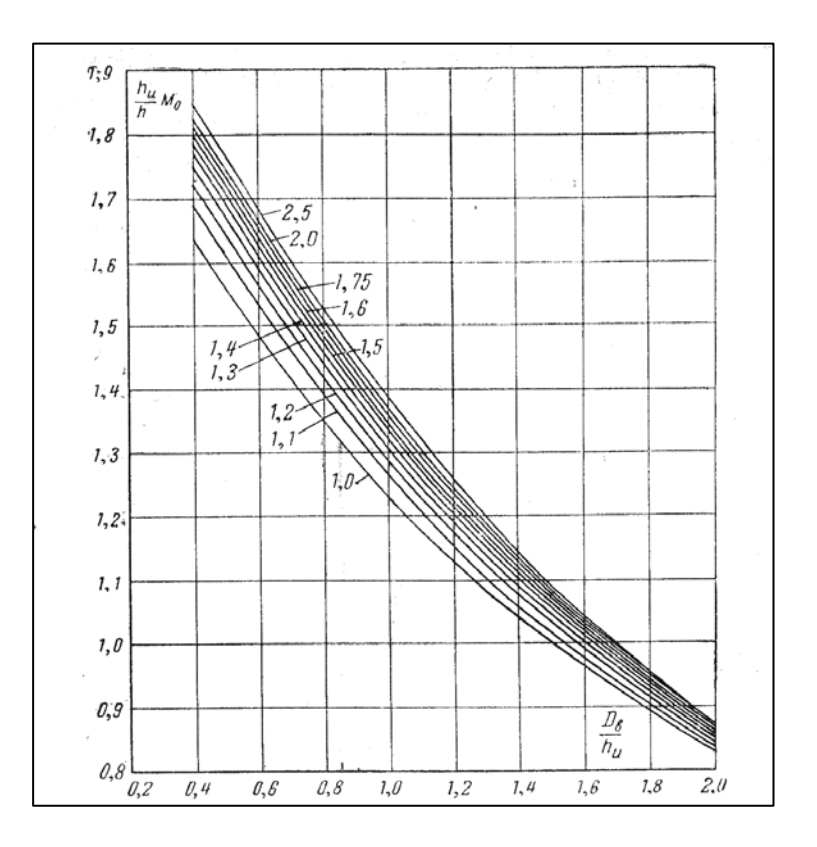

Рис.2 Графики аргумента(h/hu)\*Мо

Графики функций  $F_{ou}$  и  $G_{ou}$  приведены на рис.4. При значениях аргумента

 $\frac{d \cdot \sqrt{2}}{2 \cdot \Delta_{\mathcal{R}}}$  больших 10, их величины принимают равными 1. Толщина стенок трубки индуктора должна превышать глубину проникновения тока в медь в 1,3 раза. При этом  $F_{\text{gun}}$  и  $G_{\text{gun}}$  будут равны 1.

В противном случае их значения определяют по графику на рис.5.

 $k_{_{3u}} = \frac{h_u - \Sigma_{_{u3o\pi}}}{h_u}$ принимают равным Коэффициент заполнения индуктора  $0,7...0,9.$ 

 $\Sigma$ изол. - суммарная толщина межвитковой изоляции.

### Вопросы для самопроверки:

- 1. Какие величины необходимы для выбора преобразователя?
- 2. По каким параметрам выбирают тип и ёмкость конденсаторов?
- 3. Чем отличаются расчеты, проводимые для системы индуктор садка бесконечной длинны, от системы индуктор - садка проектируемой печи?

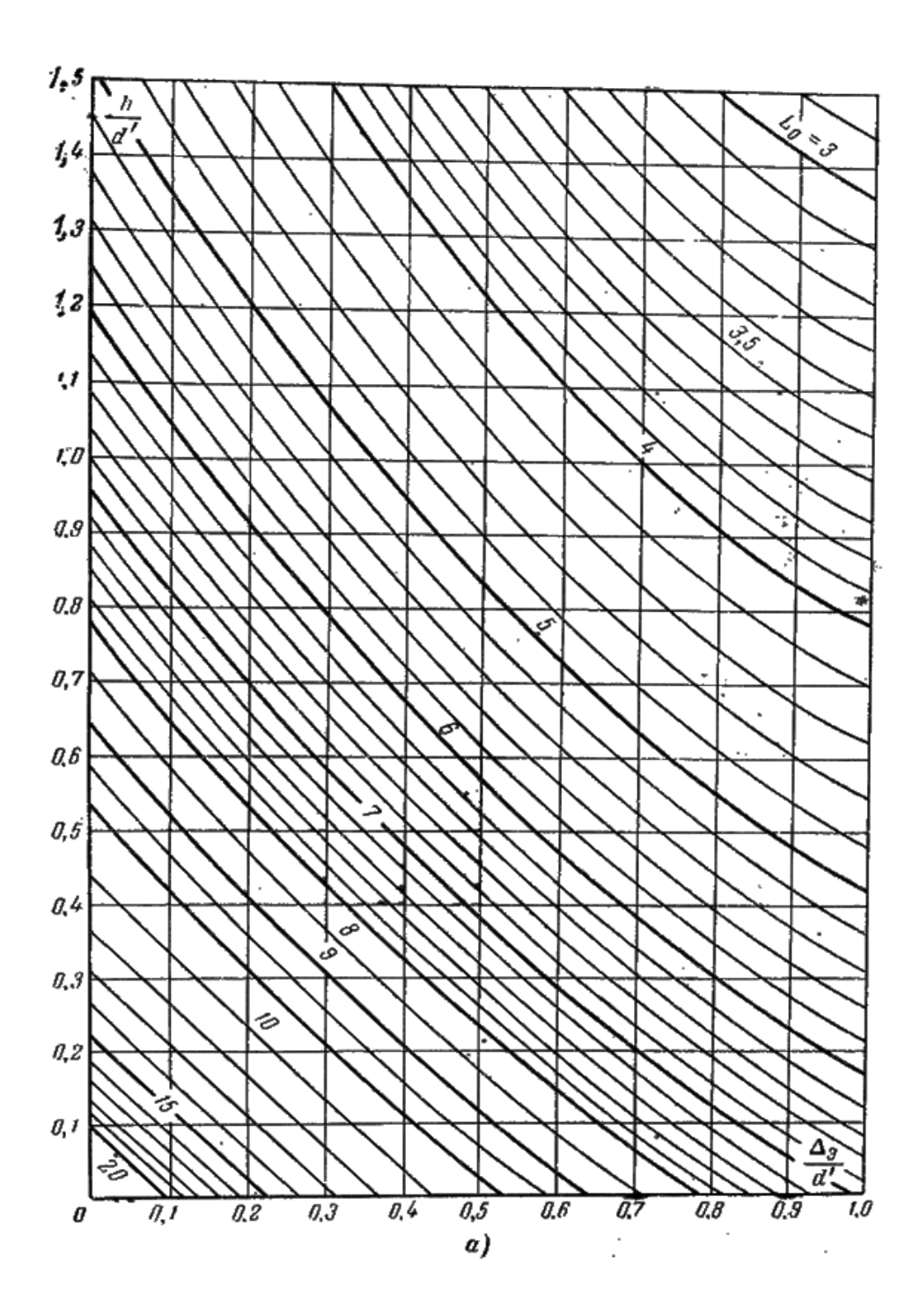

Рис.3 а), Значения функции L<sub>o</sub>

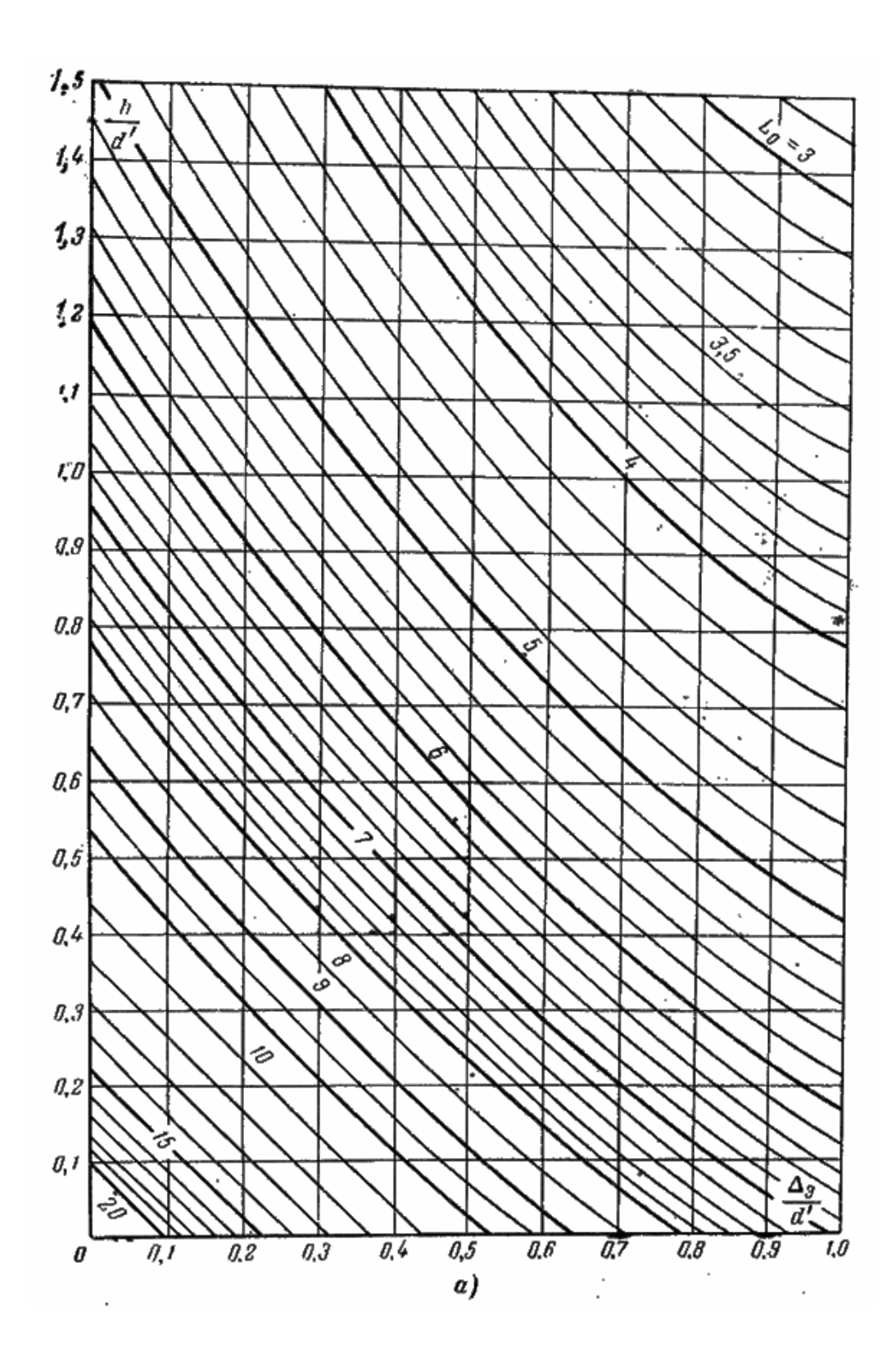

Рис.3 б), Значения функции L<sub>o</sub>

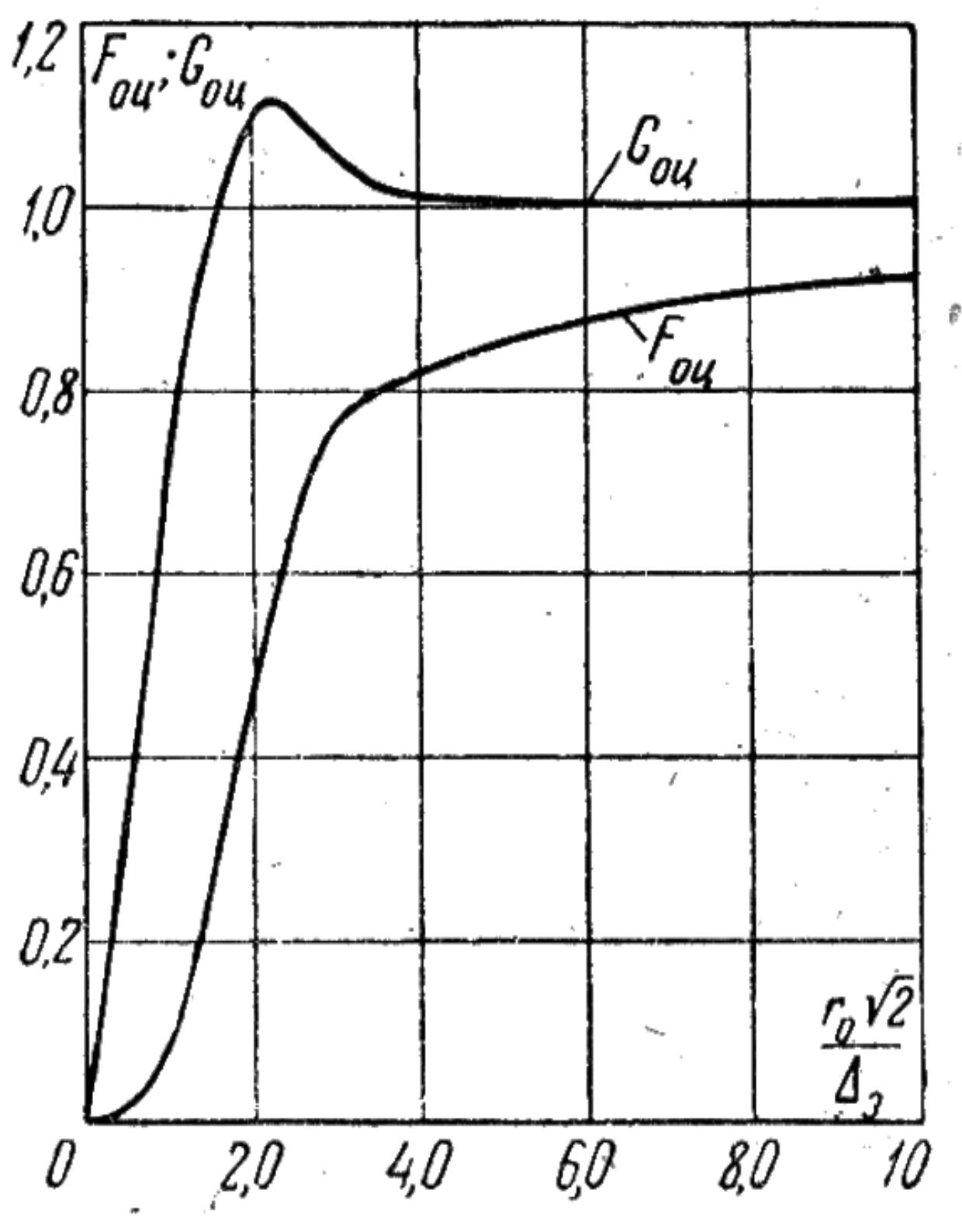

![](_page_11_Figure_1.jpeg)

![](_page_12_Figure_0.jpeg)

Рис.5 Графики функций Fвцп и Gвцп

# **2. ОПИСАНИЕ ПРОГРАММЫ ЭЛЕКТРИЧЕСКОГО РАСЧЁТА ИНДУКЦИОННОЙ ТИГЕЛЬНОЙ ПЕЧИ**

Программа выполнена в таблицах Excel. Последовательность вычислений соответствует изложенной методике.

После ввода исходных данных для расчёта большинство вычислений происходит автоматически. Однако в некоторых случаях указанных в программе требуется вмешательство расчётчика для ввода данных,

определяемых по графикам расположенным на дополнительных листах программы.

В таблице 1 приведена распечатка электрического расчёта сталеплавильной печи ёмкостью 400 кг.

Электрический расчёт печи ёмкостью 400кг стали. Таблица 1.

## 1. ИСХОДНЫЕ ДАННЫЕ ДЛЯ РАСЧЁТА

![](_page_13_Picture_534.jpeg)

## **2.ОПРЕДЕЛЕНИЕЕ ГЕОМЕТРИЧЕСКИХ РАЗМЕРОВ ТИГЛЯ И ИНДУКТОРА**

![](_page_13_Picture_535.jpeg)

## **3. ЭЛЕКТРИЧЕСКИЙ РАСЧЁТ ПЕЧИ**

![](_page_13_Picture_536.jpeg)

![](_page_14_Picture_19.jpeg)

## 3. ПОРЯДОК ВЫПОЛНЕНИЯ РАБОТЫ

- 1. Скопировать программу электрического расчёта печи в свою папку.
- 2. По созданной копии изучить программу электрического расчёта печи на имеющемся в программе примере.
- 3. Провести расчеты по предложенным преподавателем вариантам.
- 4. Построить графики зависимости электрического КПД от варьированного параметра.
- 5. Сделать общие выводы по работе. Список использованной литературы

1 *Вайнберг А. М.* Индукционные плавильные печи.- М.: Машгиз, 1967.- 415с.

 2. *Бабат Г.И.* Индукционный нагрев металлов и его промышленное применение.- М - Л.: Государственное энергетическое издательство, 1946. – 431 с.

*Учебное издание*

**Маляров** Аркадий Ильич **Минаев** Алексей Алексеевич **Миронов** Алексей Сергеевич

# **ЭЛЕКТРИЧЕСКИЙ РАСЧЁТ ИНДУКЦИОННЫХ ТИГЕЛЬНЫХ ПЕЧЕЙ**

*Под редакцией авторов Оригинал-макет подготовлен редакционно-издательским отделом*

### *МГТУ «МАМИ»*

По тематическому плану внутривузовских изданий учебной литературы на 2010г.

Подписано в печать 05.02.2010 формат 60х90 1/16. Бумага 80г/м<sup>2</sup> Гарнитура «Таймс». Ризография. Усл. печ. л. 1. Тираж 30 экз. Заказ № 4-10

МГТУ «МАМИ»

107023, г. Москва, Б. Семёновская ул., 38